## **DAFTAR ISI**

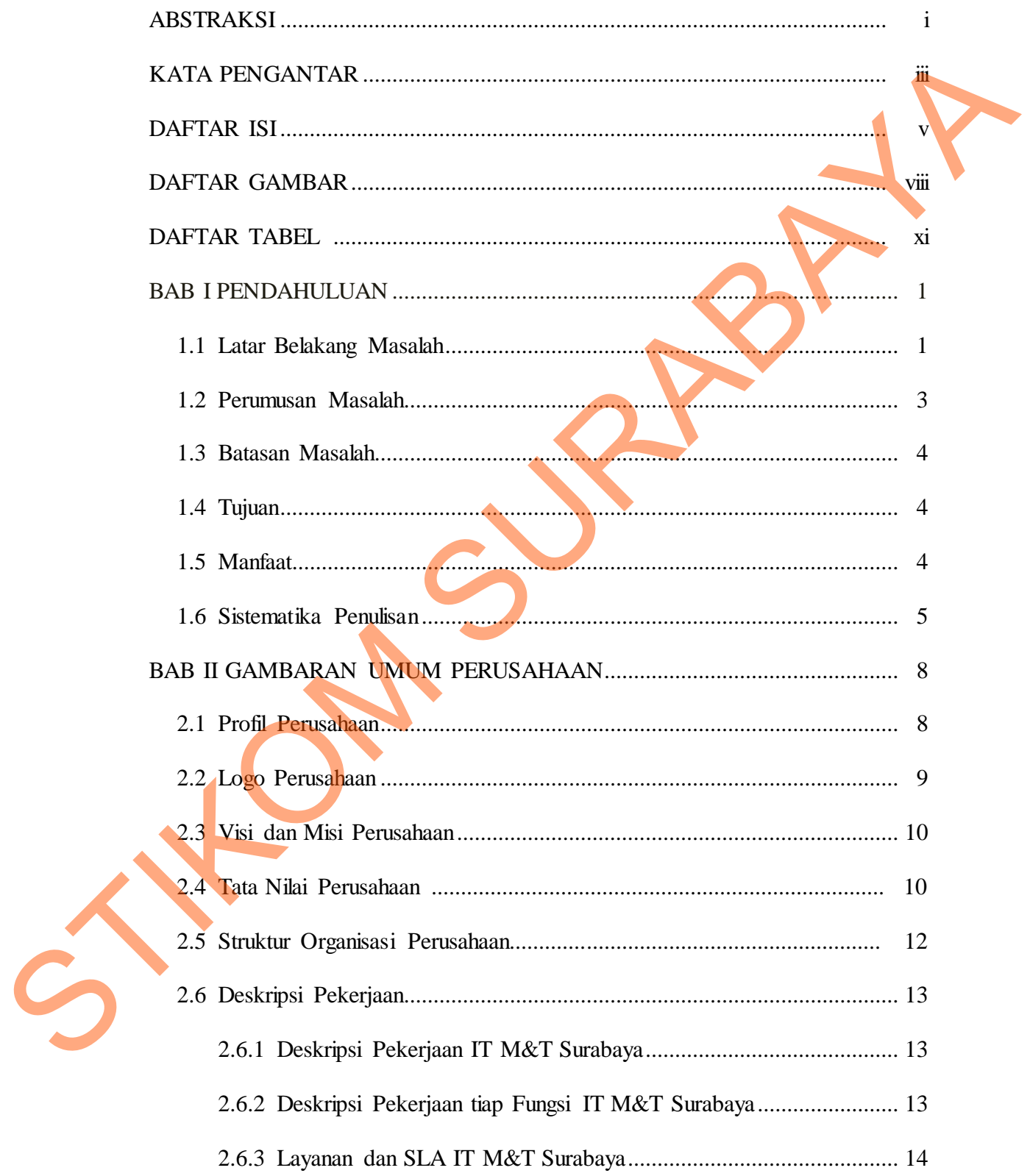

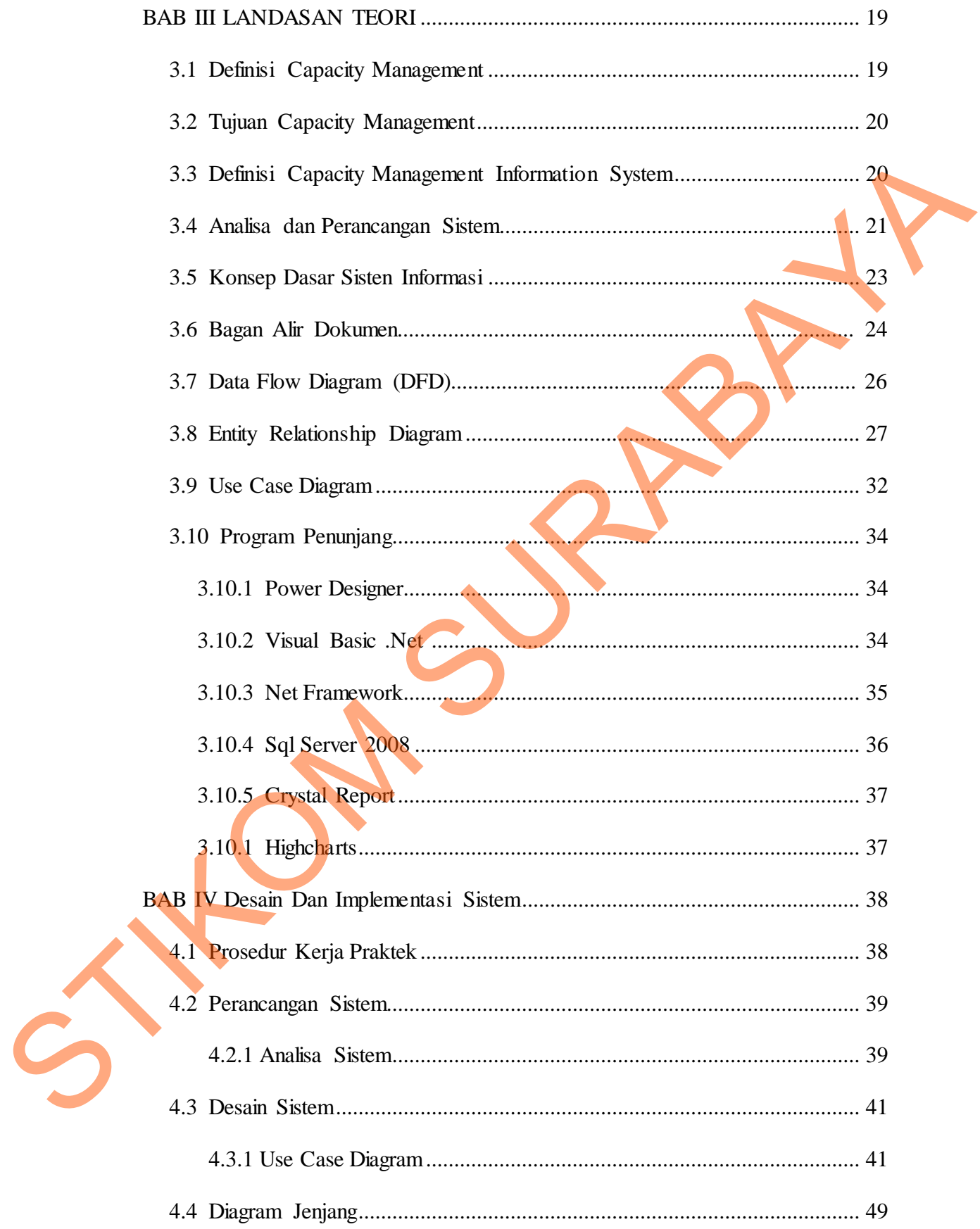

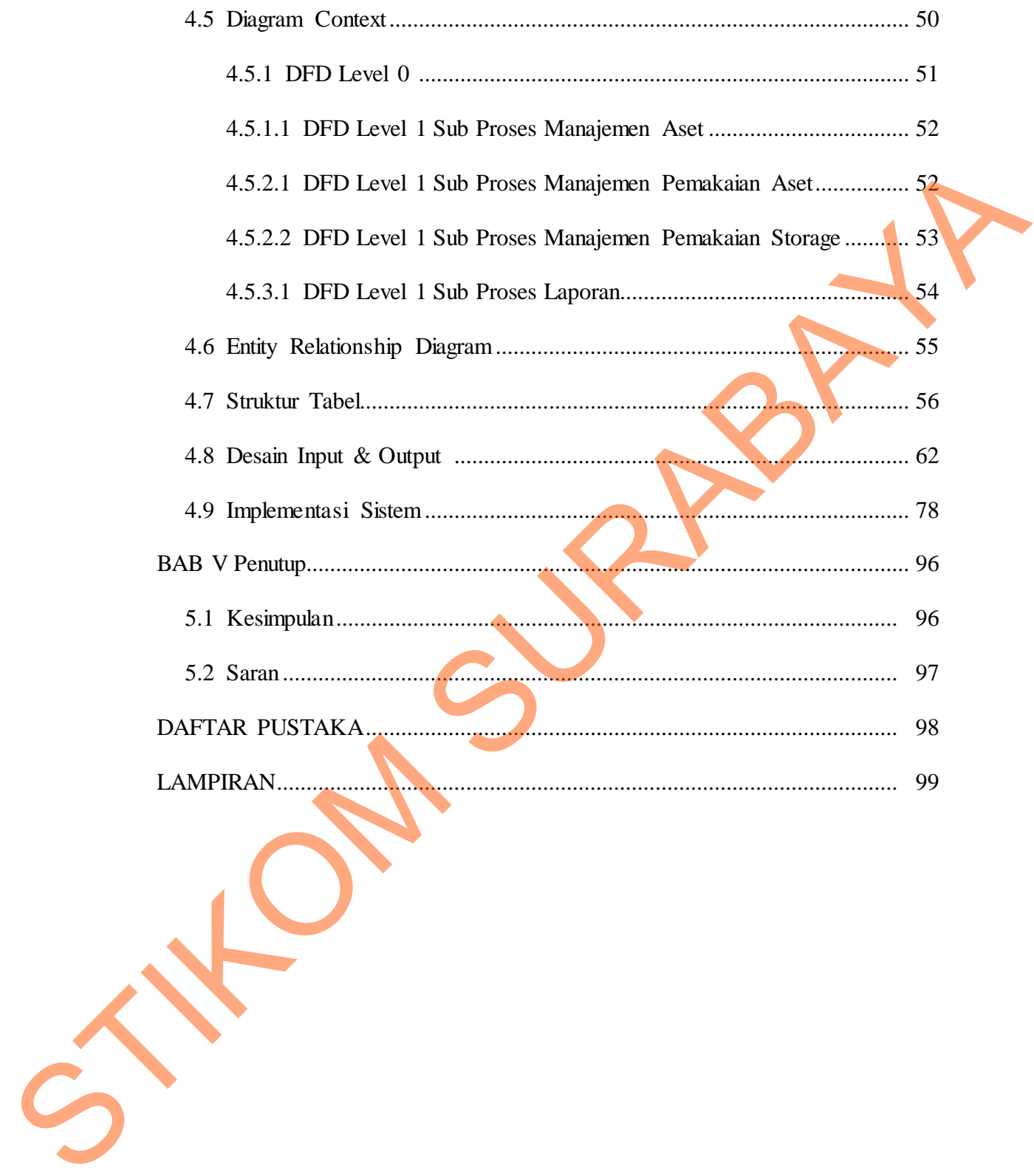

## **DAFTAR GAMBAR**

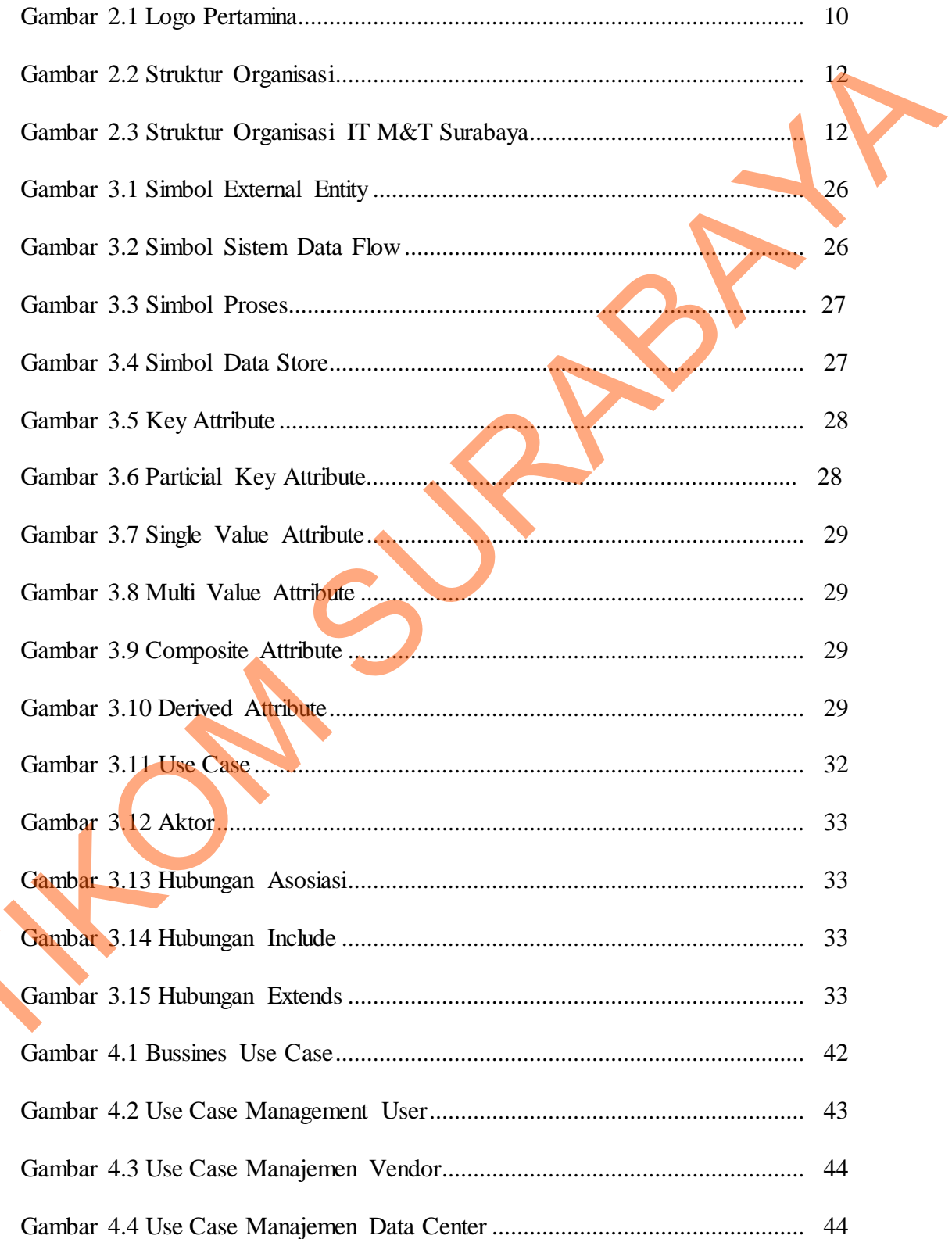

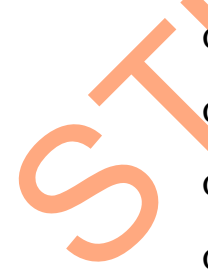

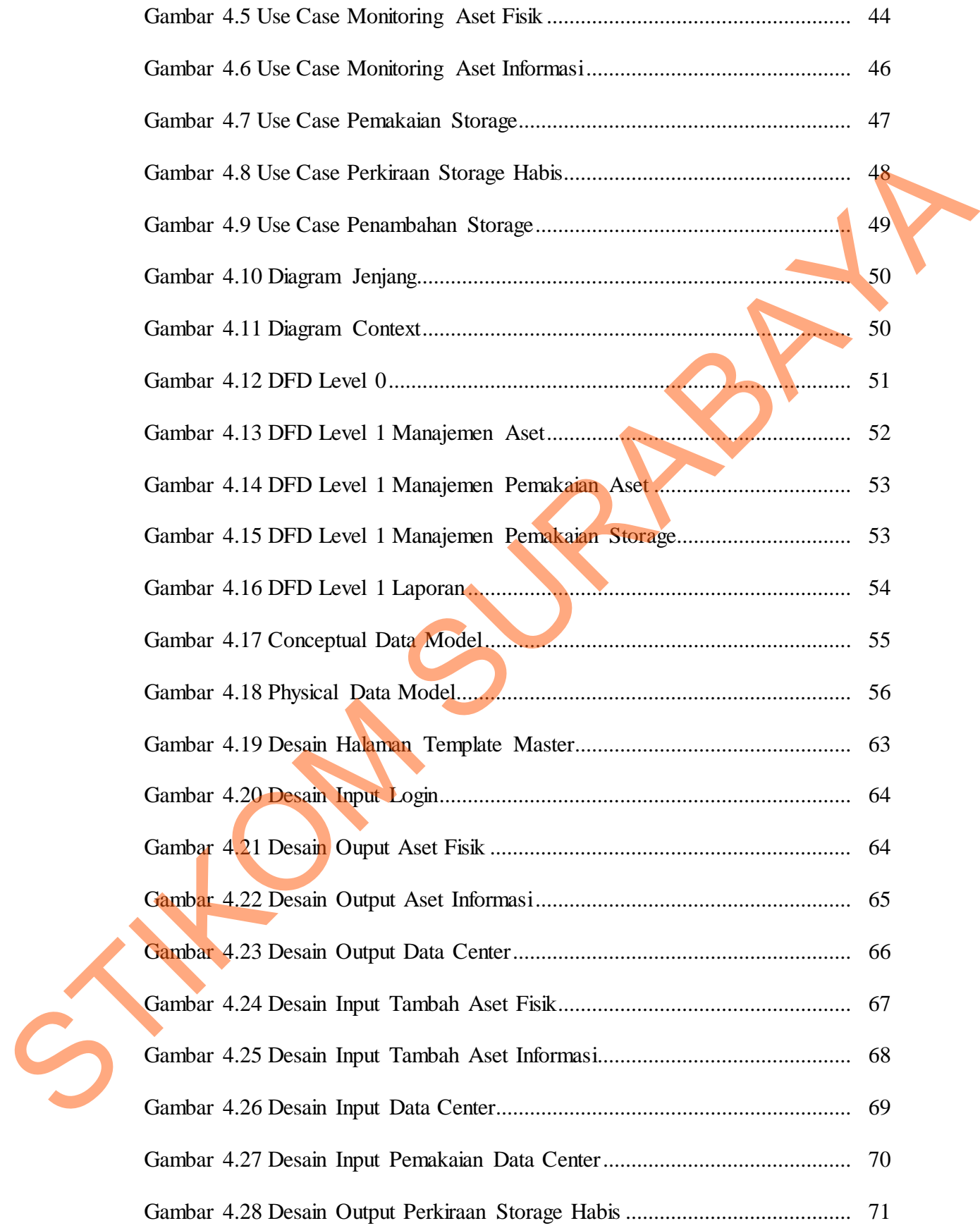

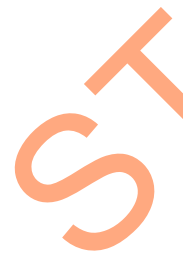

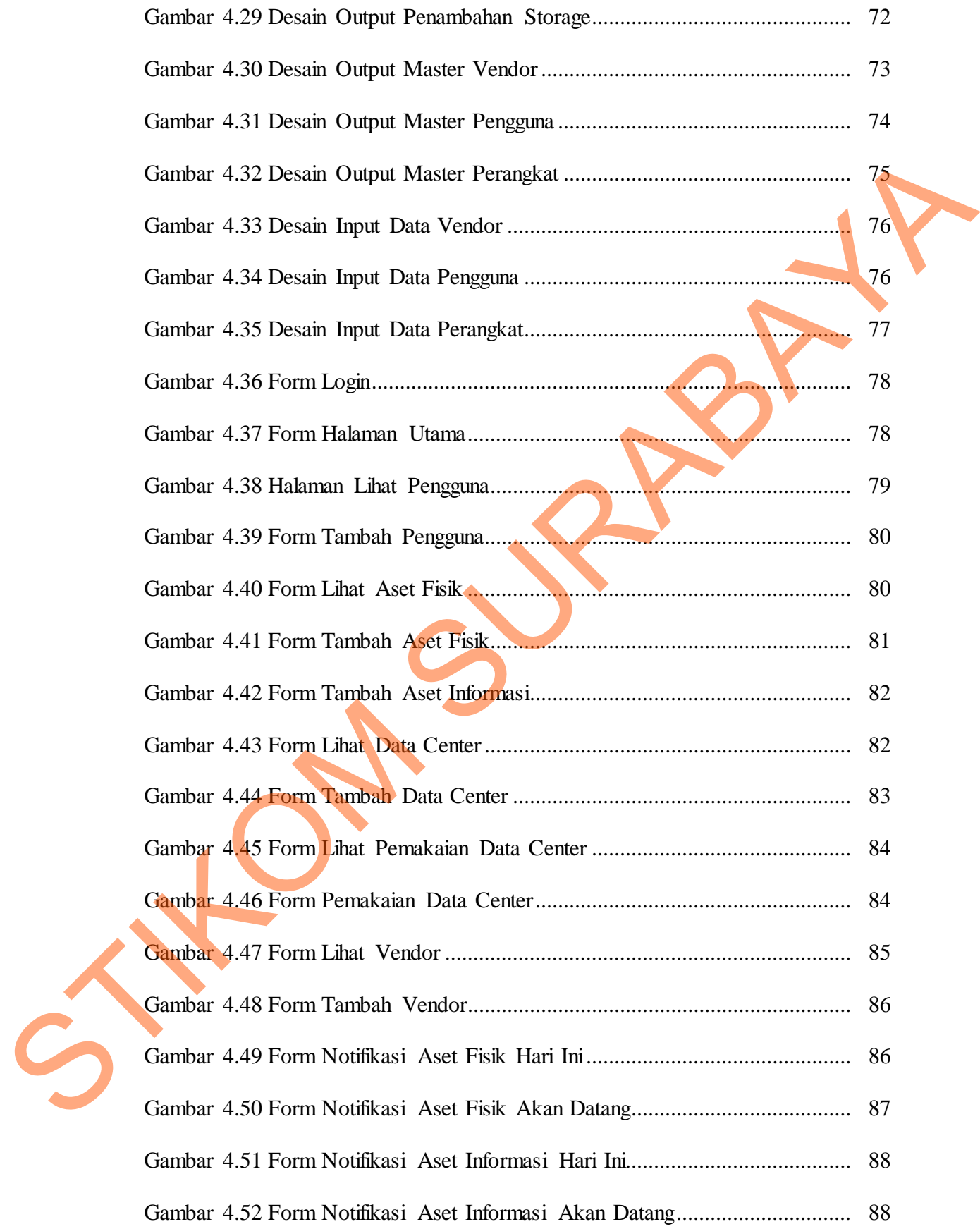

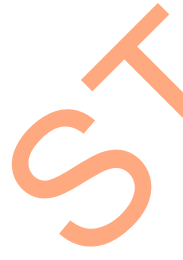

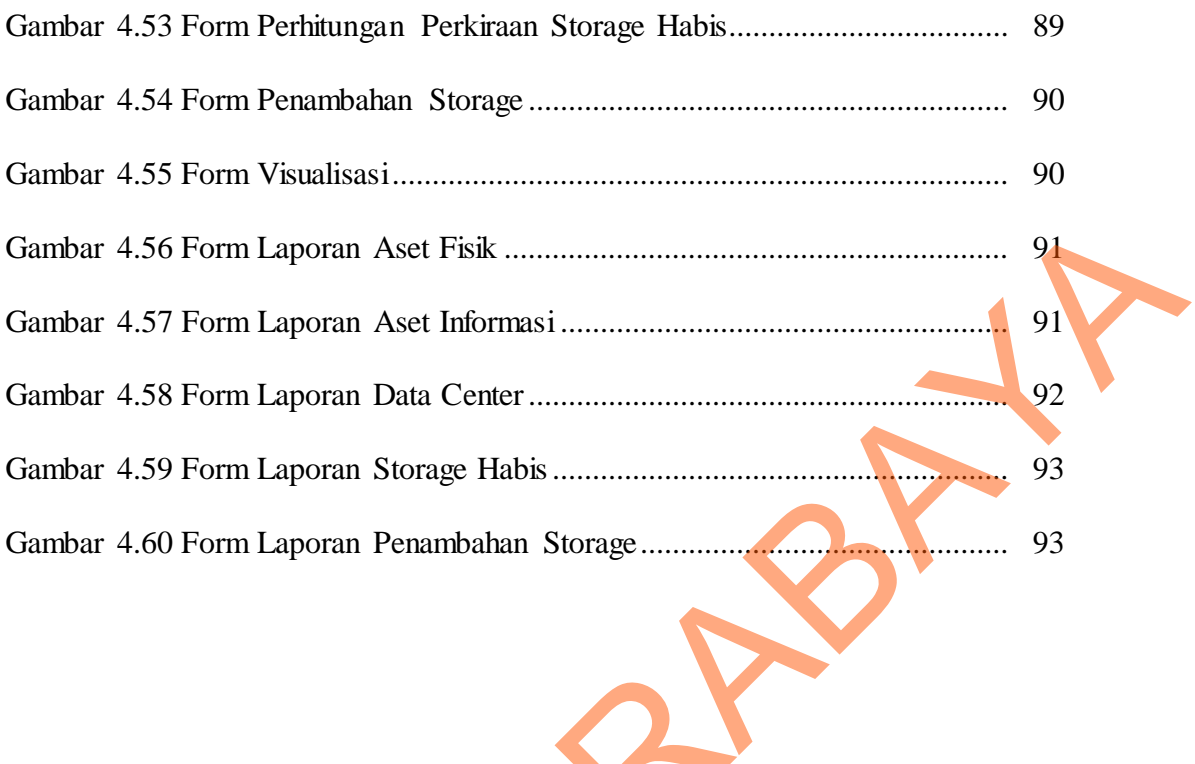

## DAFTAR TABEL

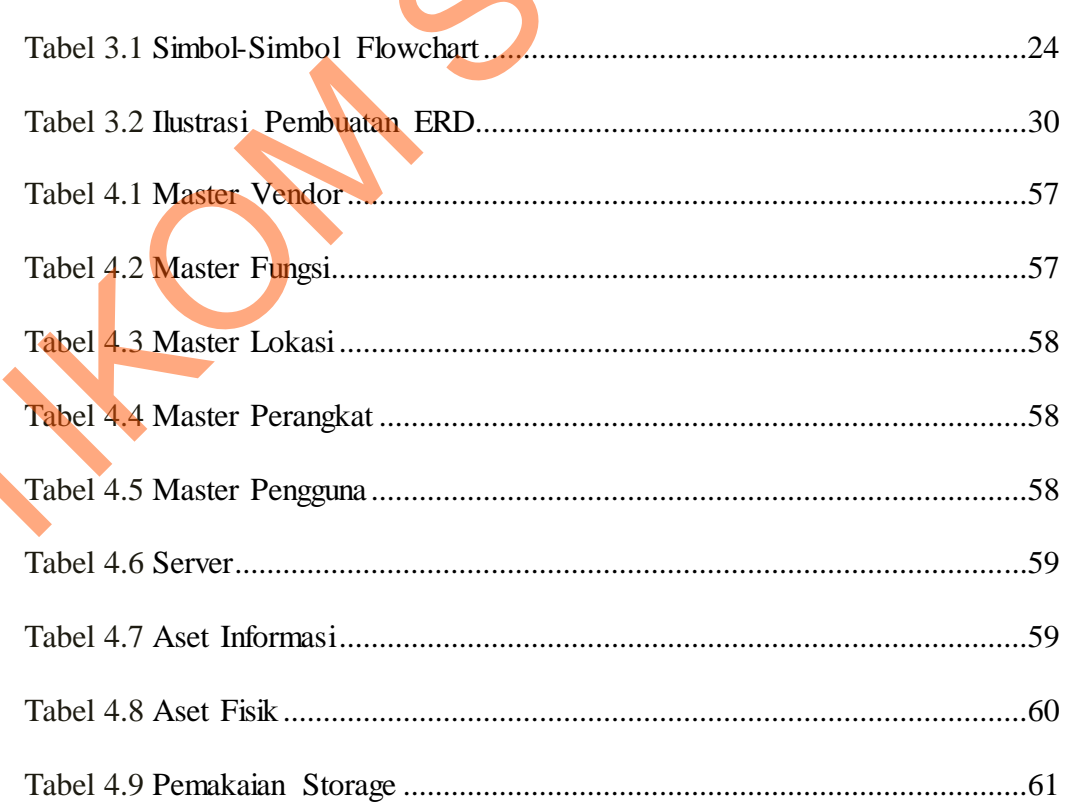

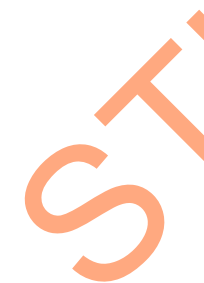

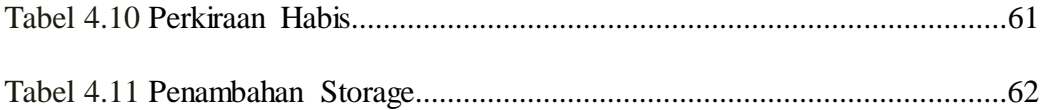

ON SURABAYA